### <span id="page-0-0"></span>**Coordinate Systems**

**Mapping from pixel to world coordinates**

A. Maier, J. Maier, B. Bier, A. Preuhs, C. Syben WS 2017/18 Pattern Recognition Lab (CS 5) Friedrich-Alexander University Erlangen-Nuremberg

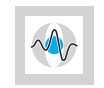

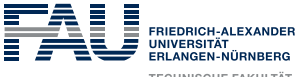

**TECHNISCHE FAKULTÄT** 

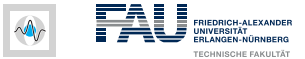

#### **Pixel coordinates**

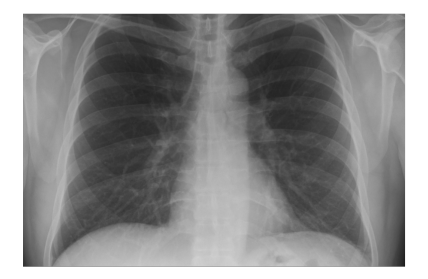

#### • Consider an X-ray image of arbitrary size

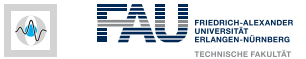

#### **Pixel coordinates**

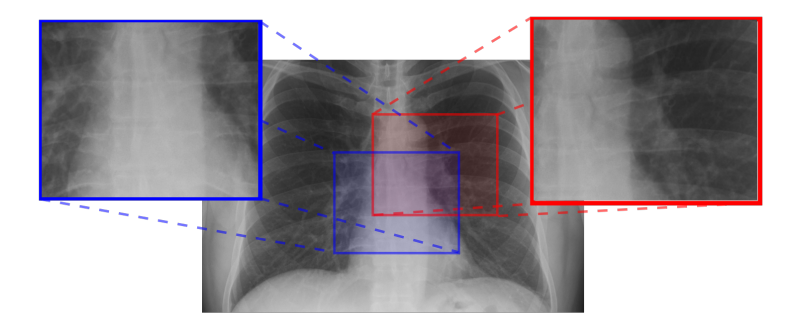

- Consider an X-ray image of arbitrary size
- ROIs drawn by Physician A and B

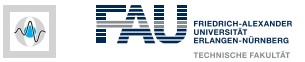

# **Pixel coordinates**  $(600, 50)$  $(900, 600)$  $(350, 300)$

- Consider an X-ray image of arbitrary size
- ROIs drawn by Physician A and B

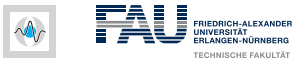

# **Pixel coordinates**  $(600, 50)$  $(900, 600)$  $(350, 300)$

- Pixel coordinates are all different
- **Yet, they refer to the exact same point!**

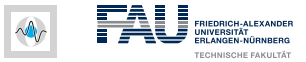

#### **Image properties**

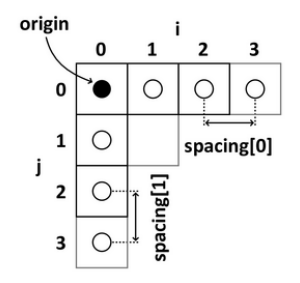

- Origin  $\mathbf{o} \in \mathbb{R}^2$
- Basis vectors  $\mathbf{e}_1, \mathbf{e}_2 \in \mathbb{R}^2$

For the basis vectors it holds:

$$
\bullet \ \mathbf{e}_1^\top \cdot \mathbf{e}_2 = 0
$$

- $\mathbf{e}_1^{\top} \cdot \mathbf{e}_1 = s_1$  is the spacing in  $\mathbf{e}_1$ -direction
- $\mathbf{e}_2^{\top} \cdot \mathbf{e}_2 = s_2$  is the spacing in  $\mathbf{e}_2$ -direction

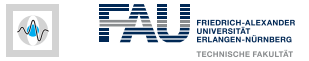

#### **From image to world coordinates**

Map pixel coordinates  $\mathrm{p}\in\mathbb{N}^2$  to world coordinates  $\mathrm{x}\in\mathbb{R}^2$ 

Image to world  

$$
\mathbf{x} = (\mathbf{e_1}, \mathbf{e_2}, \mathbf{o}) \cdot \begin{pmatrix} \mathbf{p} \\ 1 \end{pmatrix}
$$

Often 
$$
\mathbf{e}_1 = \begin{pmatrix} s_1 \\ 0 \end{pmatrix}
$$
,  $\mathbf{e}_2 = \begin{pmatrix} 0 \\ s_2 \end{pmatrix}$ ,  $\mathbf{o} = \begin{pmatrix} -(N_1 - 1.0) \frac{s_1}{2} \\ -(N_2 - 1.0) \frac{s_2}{2} \end{pmatrix}$ ,

where  $\mathbf{N} \in \mathbb{N}^2$  is the image dimension (number of pixels).

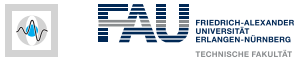

### **From world to image coordinates**

If 
$$
\mathbf{e}_1 = \begin{pmatrix} s_1 \\ 0 \end{pmatrix}
$$
,  $\mathbf{e}_2 = \begin{pmatrix} 0 \\ s_2 \end{pmatrix}$  the inversion is easy:

World to image  
\n
$$
\mathbf{p} = \begin{pmatrix} 1/s_1 & 0 \\ 0 & 1/s_2 \end{pmatrix} \cdot (\mathbf{x} - \mathbf{o})
$$

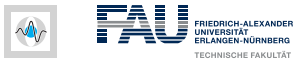

#### **Overview**

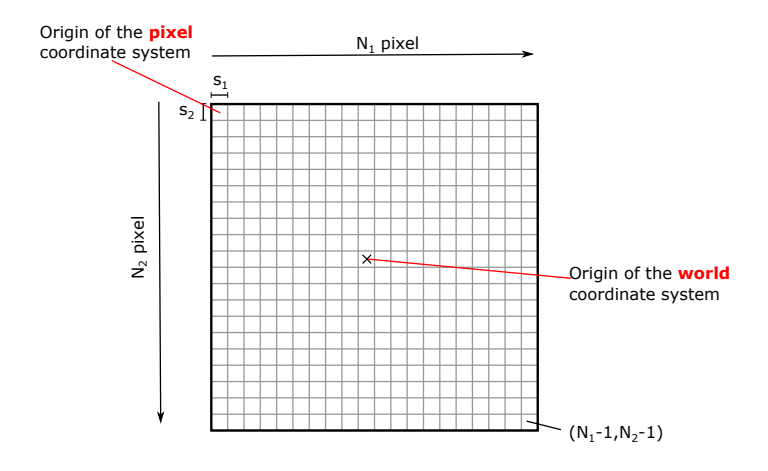

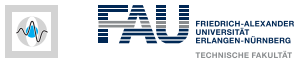

### **Warning Warning Warning Warning Warning**

80% of the "hard to find mistakes" in the end are due to ignoring the correct handling of the two coordinate systems. In your own interest, please consider the following advice:

- 
- Do not test with a spacing of 1.0 only
- Use the member functions of the class Grid2D to set the origin and spacing: **setOrigin**(...) and **setSpacing**(...)
- Once correctly set, use the member functions of the Grid2D to convert from the two coordinate systems into each other: **indexToPhysical**(...) and **physicalToIndex**(...)